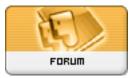

Heromorph

Forum: HM General Chit Chat Topic: poser 8 Subject: Re: poser 8 Posted by: thestarkiller Posted on: 2009/12/2 0:41:09

and i just figured out why. my library folder under runtime is completely and inexplicably EMPTY!!! how the fucking jolly ass hell does this shit happen, and why the fuck does it always seem to happen to me? i just don't think i'm MEANT to ever truly enjoy this program. i'm going to reinstall and hope it fucking works. hopefully my poser 7 runtime is still intact. if not I GIVE UP